### **Программирование на Java**

Аксенов Сергей Алексеевич

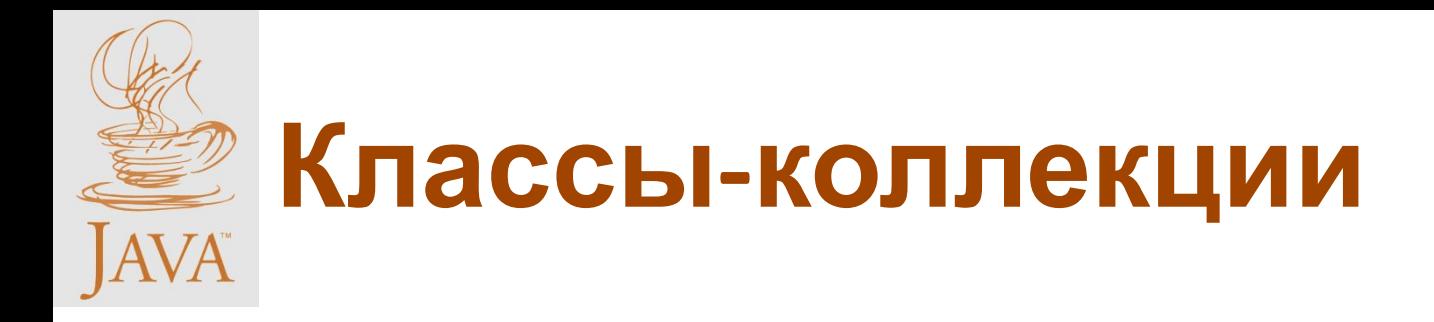

### Неудобства при использовании классических массивов:

• Длина массива задается заранее.

• …

• Удаление или перемещение элемента не является тривиальной операцией.

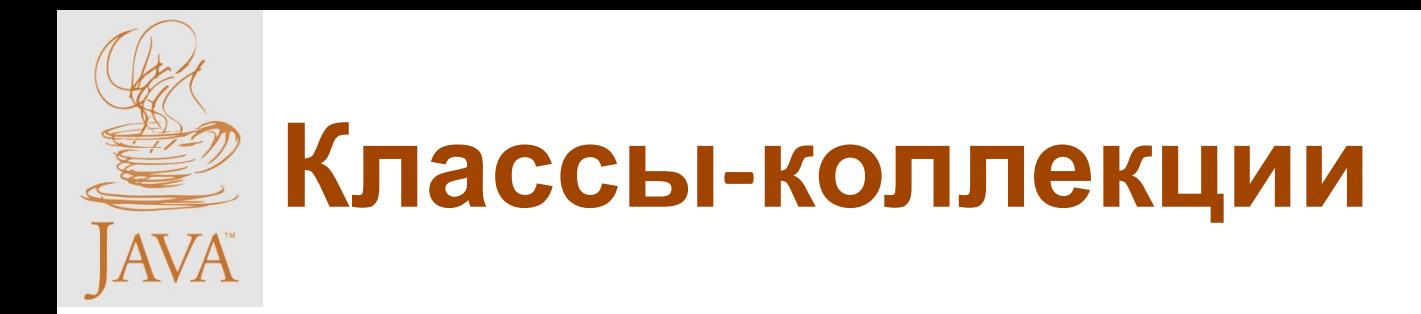

### Структуры данных:

• Стек,

• ...

- Очередь,
- Список,
- Множество,
- Карта (Ассоциативный массив),

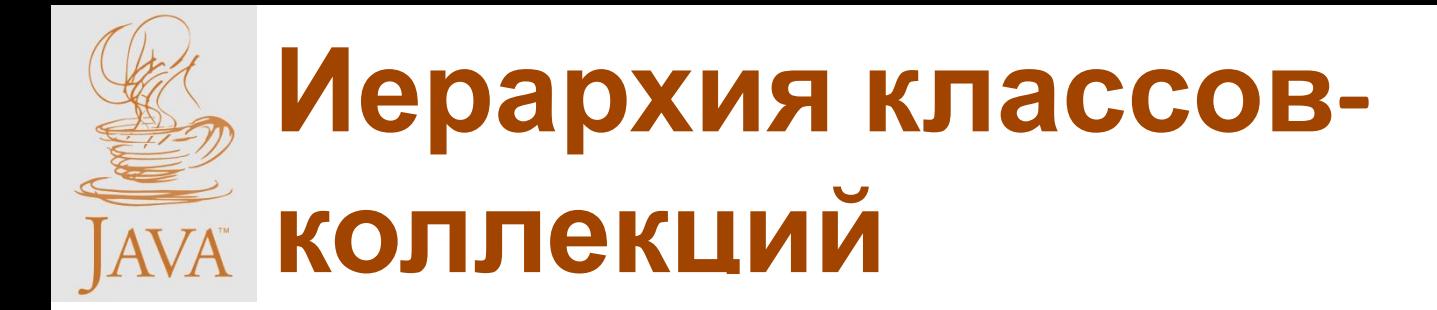

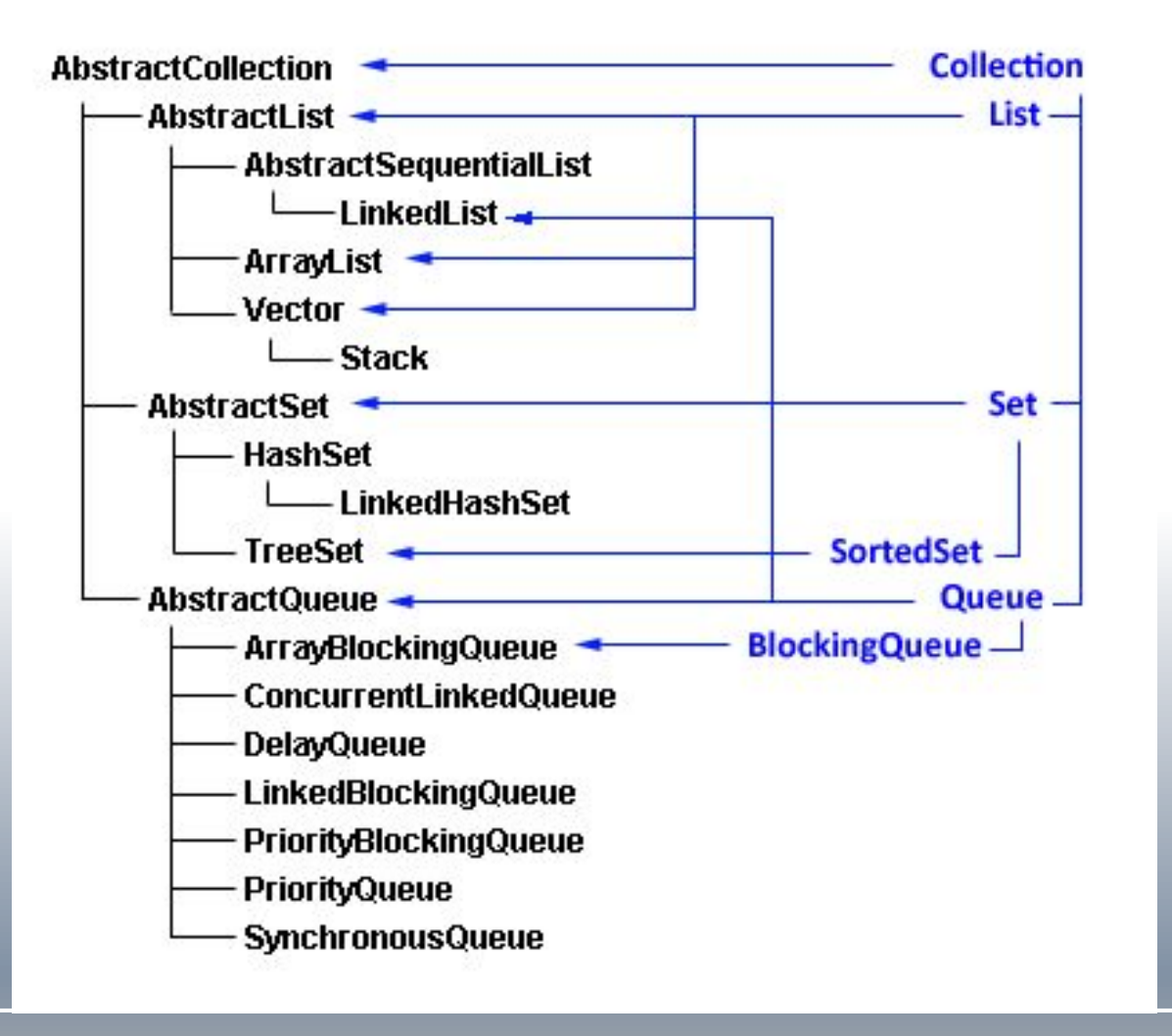

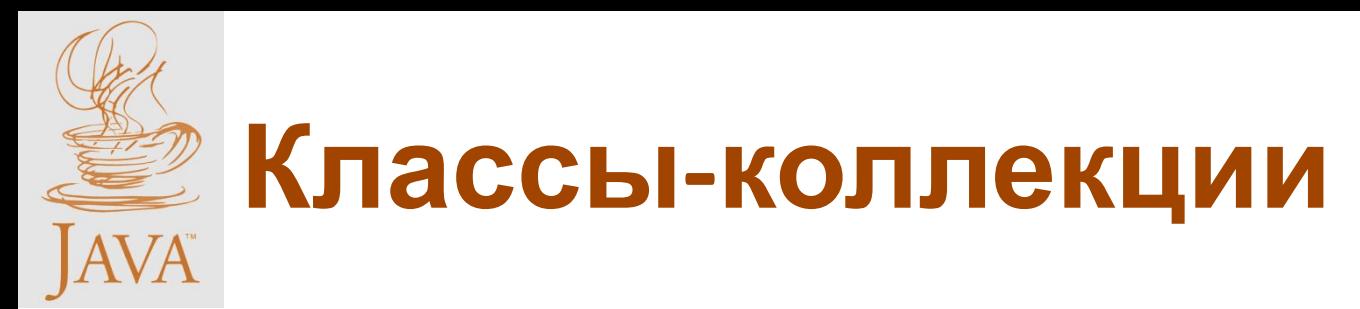

**Интерфейс Collection** (содержит набор общих методов, которые используются в большинстве коллекций)

- **• add(Object item)** добавляет в коллекцию новый элемент. Метод возвращает true, если добавление прошло удачно и false — если нет\*. Если элементы коллекции каким-то образом упорядочены, новый элемент добавляется в конец коллекции.
- **• clear()** удаляет все элементы коллекции.
- **• contains(Object obj)** возвращает true, если объект obj содержится в коллекции и false, если нет.
- **• isEmpty()** проверяет, пуста ли коллекция.
- о методах интерфейса Collection
- **• remove(Object obj)** удаляет из коллекции элемент obj. Возвращает false, если такого элемента в коллекции не нашлось.
- **• size()** возвращает количество элементов коллекции.

- **Интерфейс List** (описывает упорядоченный список. Элементы списка пронумерованы, начиная с нуля и к конкретному элементу можно обратиться по целочисленному индексу) Расширяет Collection следующими методами:
- **• add(int index, Object item)**  вставляет элемент item в позицию index, при этом список раздвигается (все элементы, начиная с позиции index, увеличивают свой индекс на 1);
- **• get(int index)**  возвращает объект, находящийся в позиции index;
- **• indexOf(Object obj)**  возвращает индекс первого появления элемента obj в списке;
- **• lastIndexOf(Object obj)**  возвращает индекс последнего появления элемента obj в списке;
- **• add(int index, Object item)**  заменяет элемент, находящийся в позиции index объектом item;
- **• subList(int from, int to)**  возвращает новый список, представляющий собой часть данного (начиная с позиции from до позиции to-1 включительно).

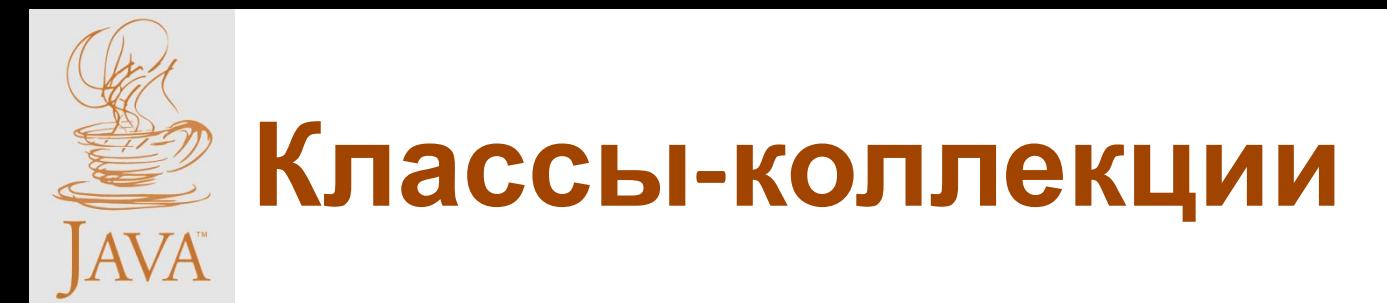

- **Интерфейс Set** (описывает множество. Элементы множества не упорядочены, множество не может содержать двух одинаковых элементов. Интерфейс Set унаследован от интерфейса Collection, но никаких новых методов не добавляет. Изменяется только смысл метода add(Object item))
- **• add(Object item)**  добавляет в множество новый элемент. Метод возвращает true, если добавление прошло удачно и false — если нет\*. Метод не станет добавлять объект item, если он уже присутствует в множестве.

**Интерфейс SortedSet** (описывает упорядоченное множество, отсортированное по естественному порядку возрастания его элементов или по порядку, заданному реализацией интерфейса comparator. Элементы не нумеруются, но есть понятие первого, последнего, большего и меньшего элемента)

Дополнительные методы интерфейса:

- **• comparator comparator ()** возвращает способ упорядочения коллекции;
- **• object first ()** возвращает первый, меньший элемент коллекции;
- **• SortedSet headset (Object toEiement)** возвращает начальные, меньшие элементы до элемента toEiement исключительно;
- **• object last ()** возвращает последний, больший элемент коллекции;
- **• SortedSet subset(Object fromElement, Object toEiement)** Возвращает подмножество коллекции от элемента fromElement включительно до элемента toEiement исключительно;
- **• SortedSet tailSet (Object fromElement)** возвращает последние, большие элементы коллекции от элемента fromElement включительно.

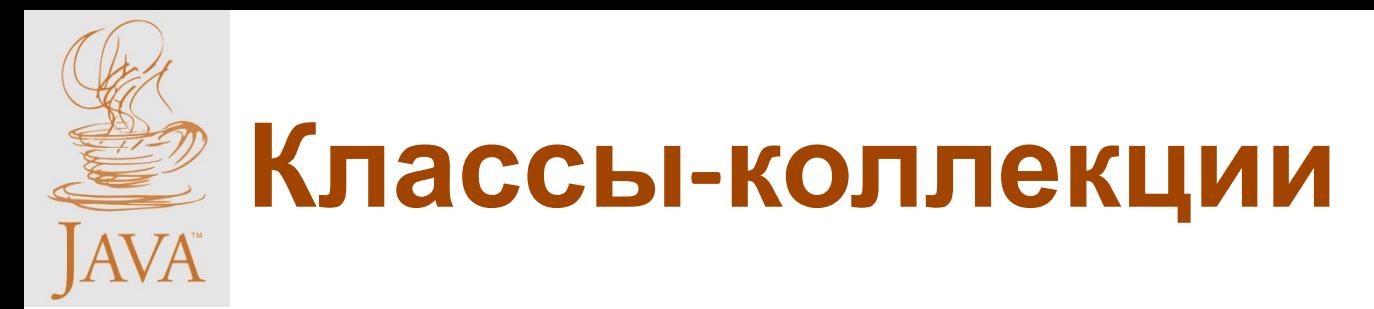

**Интерфейс Queue** (Описывает очередь. Элементы могут добавляться в очередь только с одного конца, а извлекаться с другого (аналогично очереди в магазине))

Специфические для очереди методы:

- **• poll()** возвращает первый элемент и удаляет его из очереди.
- **• peek()** возвращает первый элемент очереди, не удаляя его.
- **• offer(Object obj)** добавляет в конец очереди новый элемент и возвращает true, если вставка удалась.

**Интерфейс Map** (описывает коллекцию, состоящую из пар "ключ — значение". <sup>У</sup> каждого ключа только одно значение. Такую коллекцию часто называют еще *словарем* (dictionary) или *ассоциативным массивом* (associative array).

- Интерфейс Map содержит методы, работающие с ключами и значениями:
- **• boolean containsKey (Object key)** проверяет наличие ключа key;
- **• boolean containsValue (Object value)** проверяет наличие значения value;
- **• Set entryset ()** представляет коллекцию в виде множества, каждый элемент которого пара из данного отображения, с которой можно работать методами вложенного интерфейса Map. Entry;
- **• object get (object key)** возвращает значение, отвечающее ключу key;
- **• set keyset ()** представляет ключи коллекции в виде множества;
- **• Object put(Object key, Object value)** добавляет пару "key— value",
- если такой пары не было, и заменяет значение ключа key, если такой ключ уже есть в коллекции;
- **• void putAll (Map m)** добавляет к коллекции все пары из отображения m;
- **• collection values ()** представляет все значения в виде коллекции.

### В интерфейс Map вложен

Интерфейс **Map.Entry**, содержащий методы работы <sup>с</sup> отдельной парой.

- методы **getKey()** и **getvalue()** позволяют получить ключ и значение пары;
- метод **setValue (object value)** меняет значение в данной паре.

**Интерфейс SortedMap** (описывает упорядоченную по ключам коллекцию Map. Сортировка производится либо в естественном порядке возрастания ключей, либо, в порядке, описываемом в интерфейсе Comparator. Элементы не нумеруются, но есть понятия большего и меньшего из двух элементов)

Эти понятия описываются следующими методами:

- **• comparator comparator ()**  возвращает способ упорядочения коллекции;
- **• object firstKey()**  возвращает первый, меньший элемент коллекции;
- **• SortedMap headMap(Object toKey)**  возвращает начало коллекции до элемента с ключом toKey исключительно;
- **• object lastKey()**  возвращает последний, больший ключ коллекции;
- **• SprtedMap subMap (Object fromKey, Object toKey) —** возвращает часть коллекции от элемента с ключом fromKey включительно до элемента с ключом toKey исключительно;
- **• SortedMap tallMap (object fromKey)**  возвращает остаток коллекции от элемента fromKey включительно.

- Вы можете создать свои коллекции, реализовав рассмотренные интерфейсы. Чтобы облегчить эту задачу, в Java API введены частичные реализации интерфейсов **— абстрактные классыколлекции:**
- **• AbstractCollection** .реализует интерфейс Collection, но оставляет нереализованными методы iterator (), size ().
- **• AbstractList** реализует интерфейс List, но оставляет нереализованным метод get(mt) и унаследованный метод size() Этот класс позволяет реализовать коллекцию спрямым доступом к элементам, подобно массиву
- **• AbsttaatSequantialList** реализует интерфейс List, но оставляет нереализованным метод listiteratordnt index) и унаследованный метрд size (). Данный класс позволяет реализовать коллекции с последовательным доступом к элементам с помощью итератора Listiterator
- **• AbstractSet** реализует интерфейс Set, но оставляет нереализованными методы, унаследованные от Absjractcollection
- **• AbstractMap** реализует интерфейс Map, но оставляет нереализованным метод entrySet (),

- Вы можете создать свои коллекции, реализовав рассмотренные интерфейсы. Чтобы облегчить эту задачу, в Java API введены частичные реализации интерфейсов **— абстрактные классыколлекции:**
- **• AbstractCollection** .реализует интерфейс Collection, но оставляет нереализованными методы iterator (), size ().
- **• AbstractList** реализует интерфейс List, но оставляет нереализованным метод get(mt) и унаследованный метод size() Этот класс позволяет реализовать коллекцию спрямым доступом к элементам, подобно массиву
- **• AbsttaatSequantialList** реализует интерфейс List, но оставляет нереализованным метод listiteratordnt index) и унаследованный метрд size (). Данный класс позволяет реализовать коллекции с последовательным доступом к элементам с помощью итератора Listiterator
- **• AbstractSet** реализует интерфейс Set, но оставляет нереализованными методы, унаследованные от Absjractcollection
- **• AbstractMap** реализует интерфейс Map, но оставляет нереализованным метод entrySet (),

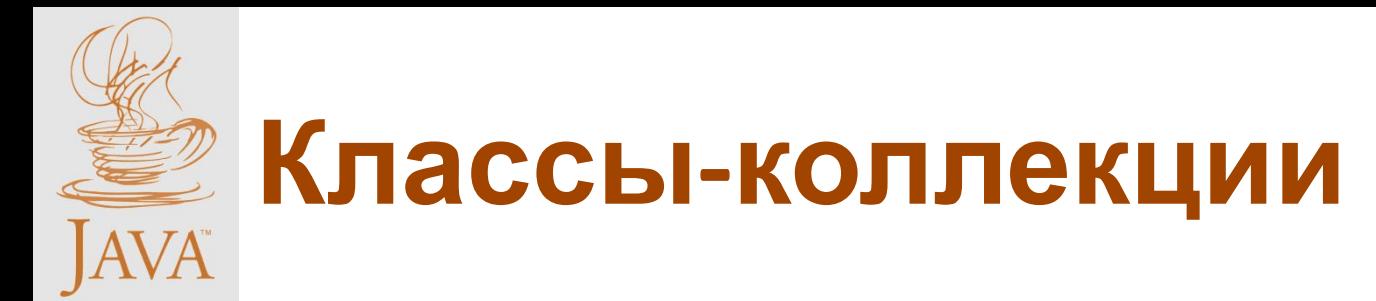

Полностью реализованные классы-коллекции:

- **• Vector,**
- **• Stack,**
- **• Hashtable,**
- **• Properties,**
- **• ArrayList,**
- **• LinkedList,**
- **• HashSet,**
- **• TreeSet,**
- **• HashMap,**
- **• TreeMap,**
- **• WeakHashMap .**

Для работы с этими классами разработаны интерфейсы:

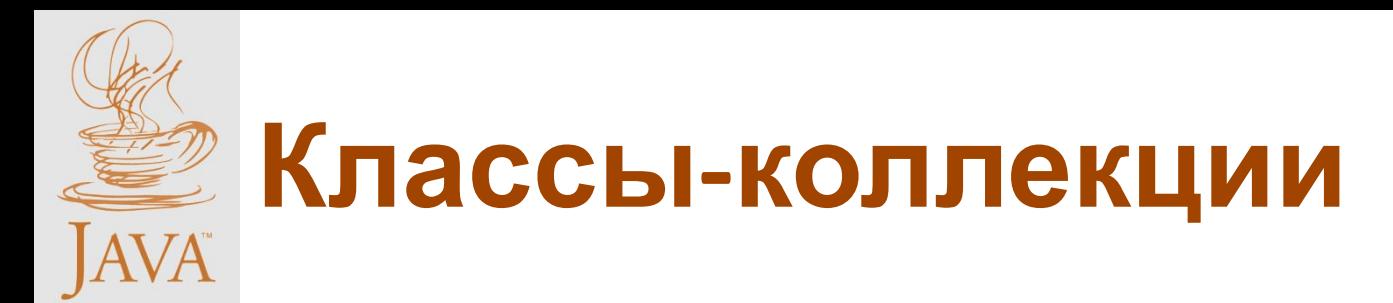

**Интерфейс Comparator** описывает два метода сравнения:

- **• int compare (Object obji, Object obj2)** возвращает отрицательное число, если objl в каком-то смысле меньше obj2; нуль, если они считаются равными; положительное число, если obj1 больше obj2. метод сравнения обладает свойствами тождества, антисимметричности и транзитивности;
- **• boolean equals (Object obj)** сравнивает данный объект с объектом obj, возвращая true, если объекты совпадают в какомлибо смысле, заданном этим методом.

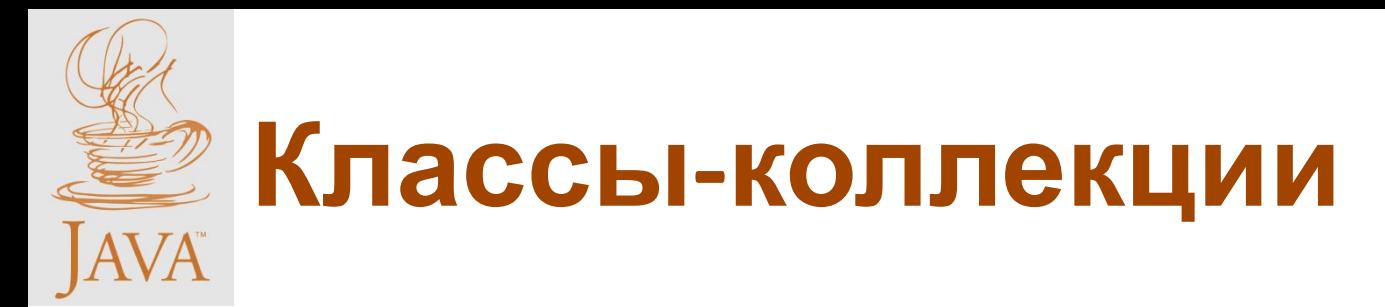

**Интерфейс Iterator** (описывает способ обхода всех элементов коллекции)

В каждой коллекции есть метод iterator (), возвращающий реализацию интерфейса iterator для указанной коллекции.

В интерфейсе iterator описаны всего три метода:

- **• bool hasNext ()** возвращает true, если обход еще не завершен;
- **• Object Next()** делает текущим следующий элемент коллекции и возвращает его в виде объекта класса Object;
- **• Remove()** удаляет текущий элемент коллекции.
- Метод remove () уже не относится к задаче обхода коллекции, но позволяет при просмотре коллекции удалять из нее ненужные элементы.

**Класс Vector** — набор упорядоченных элементов, к каждому из которых можно обратиться по индексу. По сути эта коллекция представляет собой обычный список. Особенность вектора в том, что помимо текущего размера, определяемого количеством элементов в нем и возвращаемого методом size(), он имеет емкость, возвращаемую методом **capacity()** размер выделенной под элементы памяти, которая может быть больше текущего размера. Ее можно увеличить методом **ensureCapacity(int minCapacity)** или сравнять с размером вектора методом **trimToSize()**. Каждый раз, когда нужно добавить в полностью «заполненный» вектор новый элемент, емкость увеличивается с запасом.

Конструкторы:

- **• Vector()**  создает пустой вектор с емкостью в 10 элементов;
- **• Vector(int capacity)**  создает пустой вектор указанной емкости;
- **• Vector(int capacity, int increment)**  создает пустой вектор указанной емкости, а также задает число, на которое будет увеличиваться емкость при необходимости;
- **• Vector(Collection c)**  создает вектор и заполняет его элементами другой коллекции.